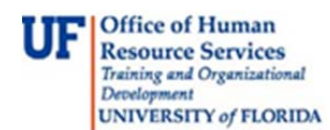

## Report of Survey for Stolen in myAssets

Submit this request when property has been stolen. A Police Report case number must be included in this report. Asset Management will receive a notification that a survey is being forwarded for processing. In the meantime, myAssets will initiate workflow within your department:

- The Property Custodian receives an e-mail stating a form has been submitted.
- He or she approves the Survey online
- The form returns electronically to the contact and he/she prints a copy of the approved survey and signs as witness.
- If possible, attach any decals for this asset to the form. If decal(s) not

 available, please attach an explanation. Attach a copy of the Police Report and send form to Asset Management.

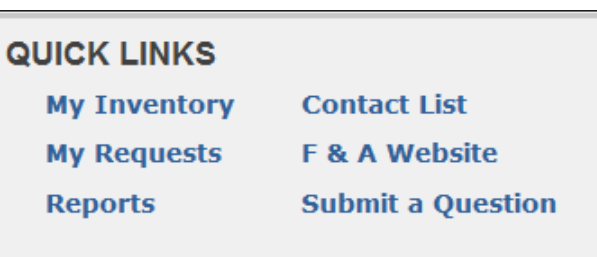

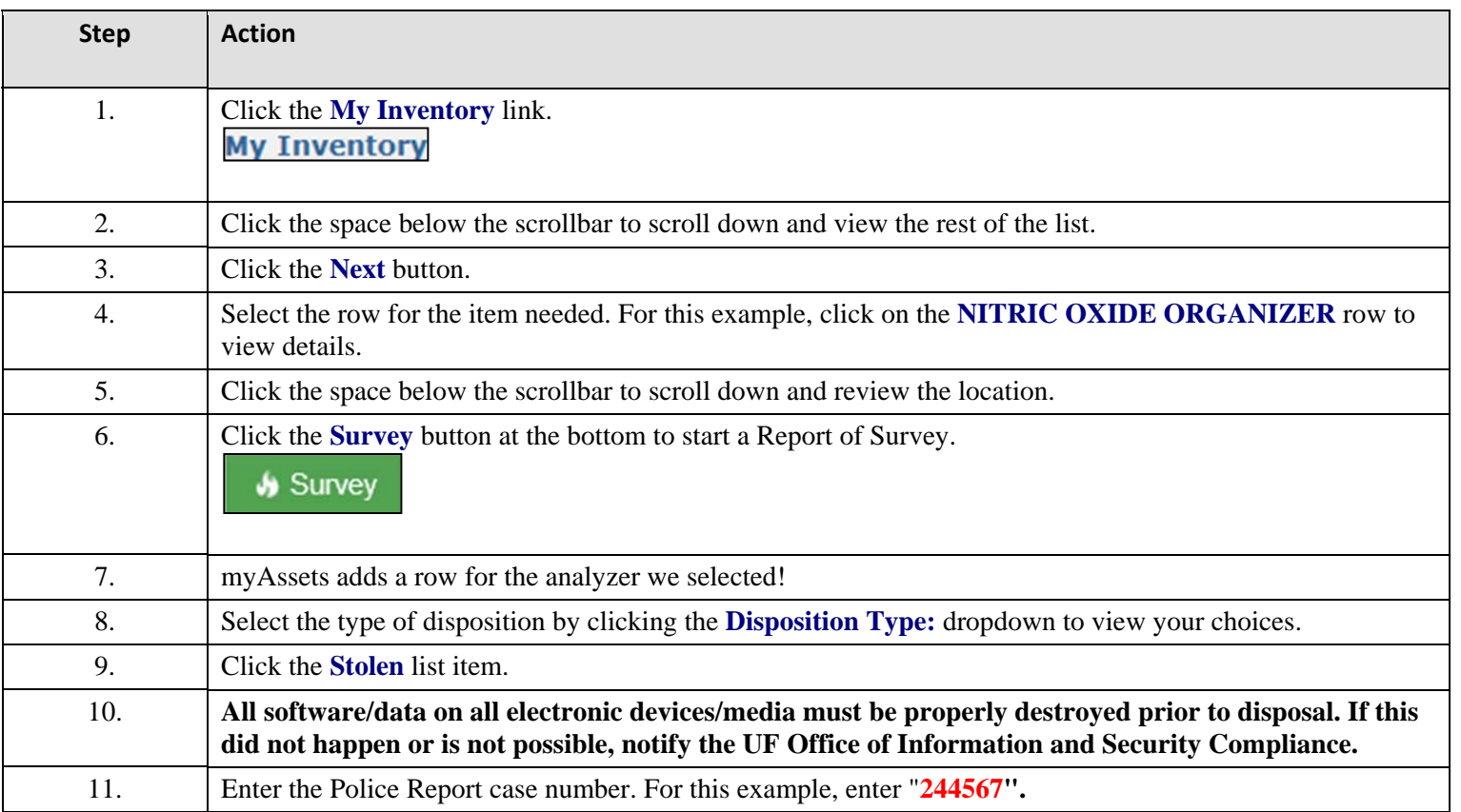

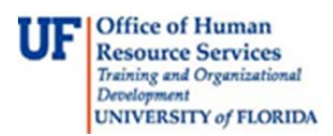

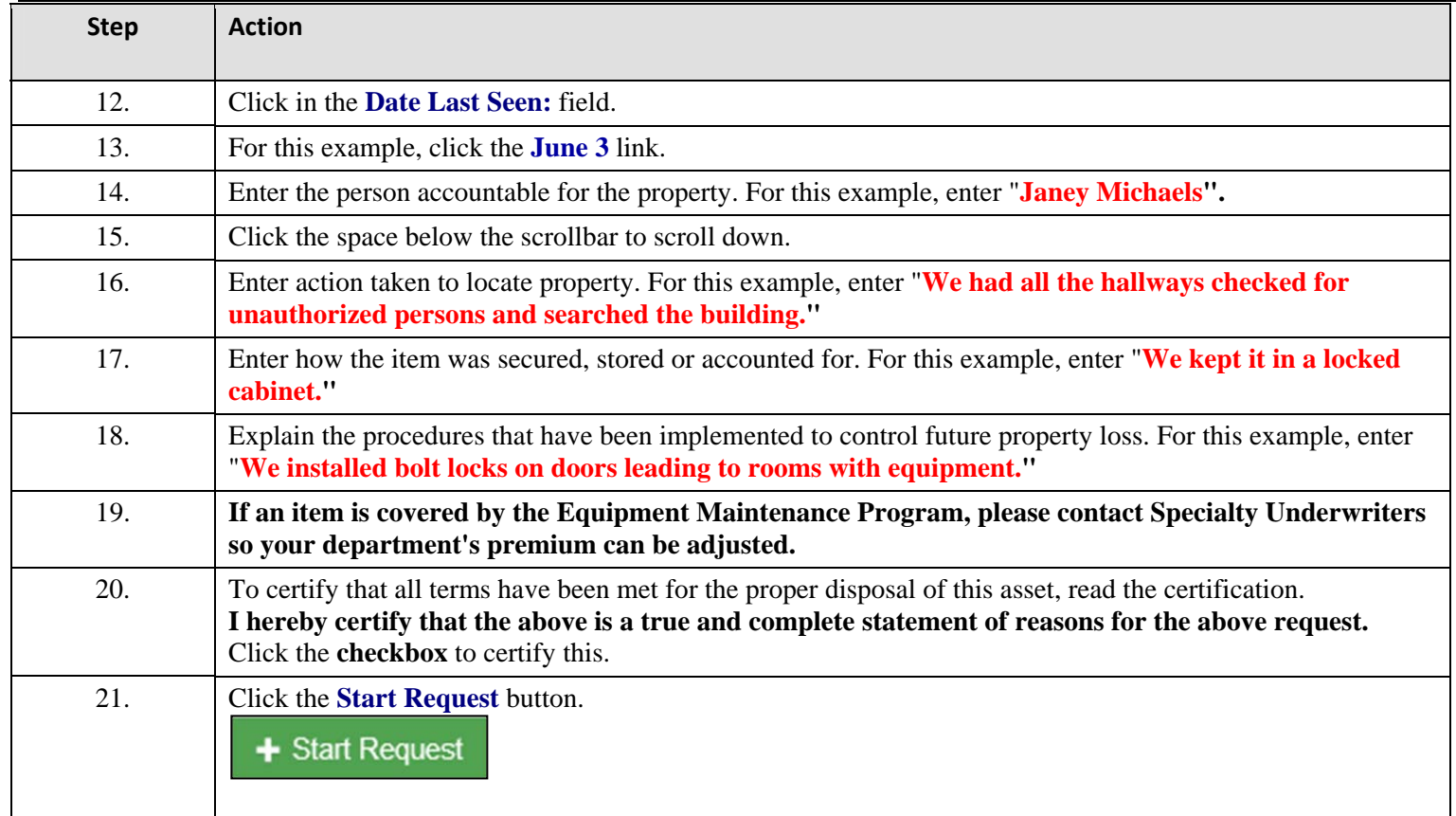

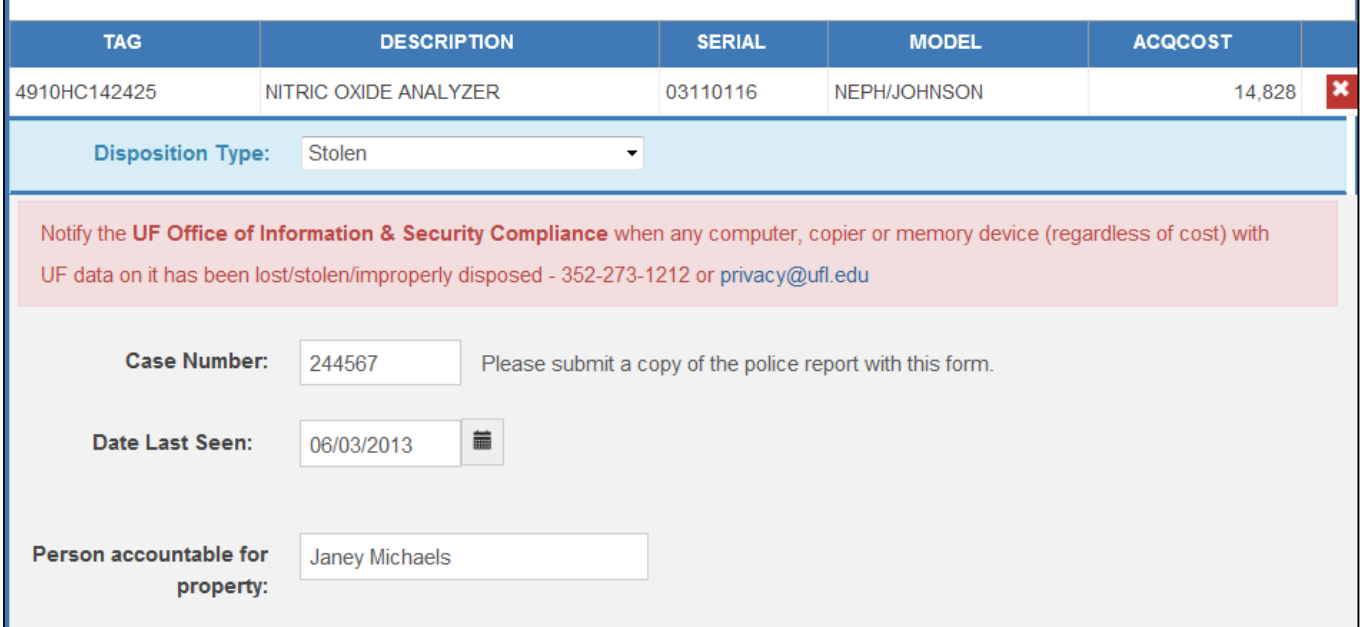

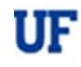

## **Instruction Guide The Survey for Stolen in myAssets**<br>
Report of Survey for Stolen in myAssets<br>
Training and Organizational<br>
UNIVERSITY of FLORIDA

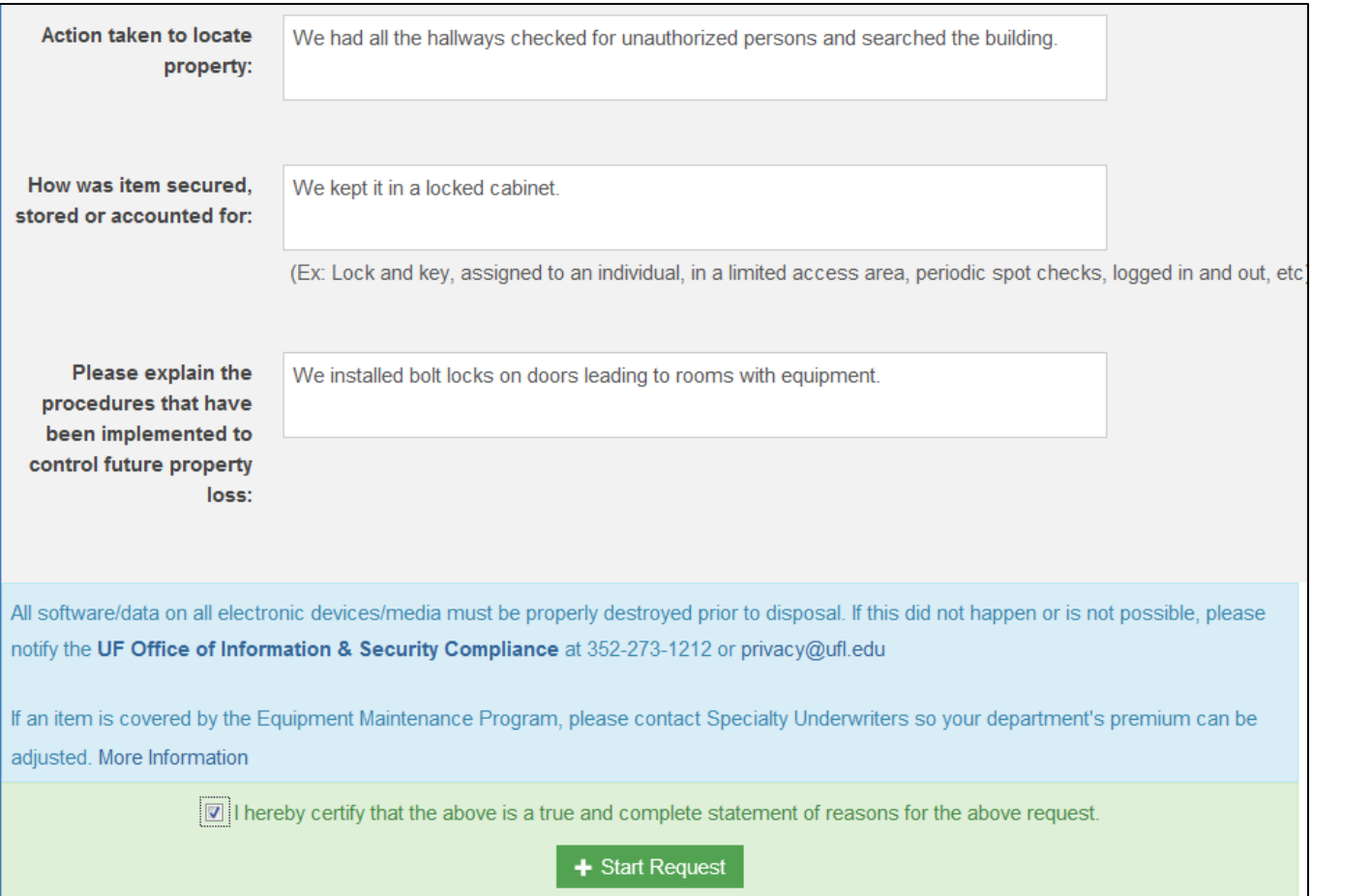

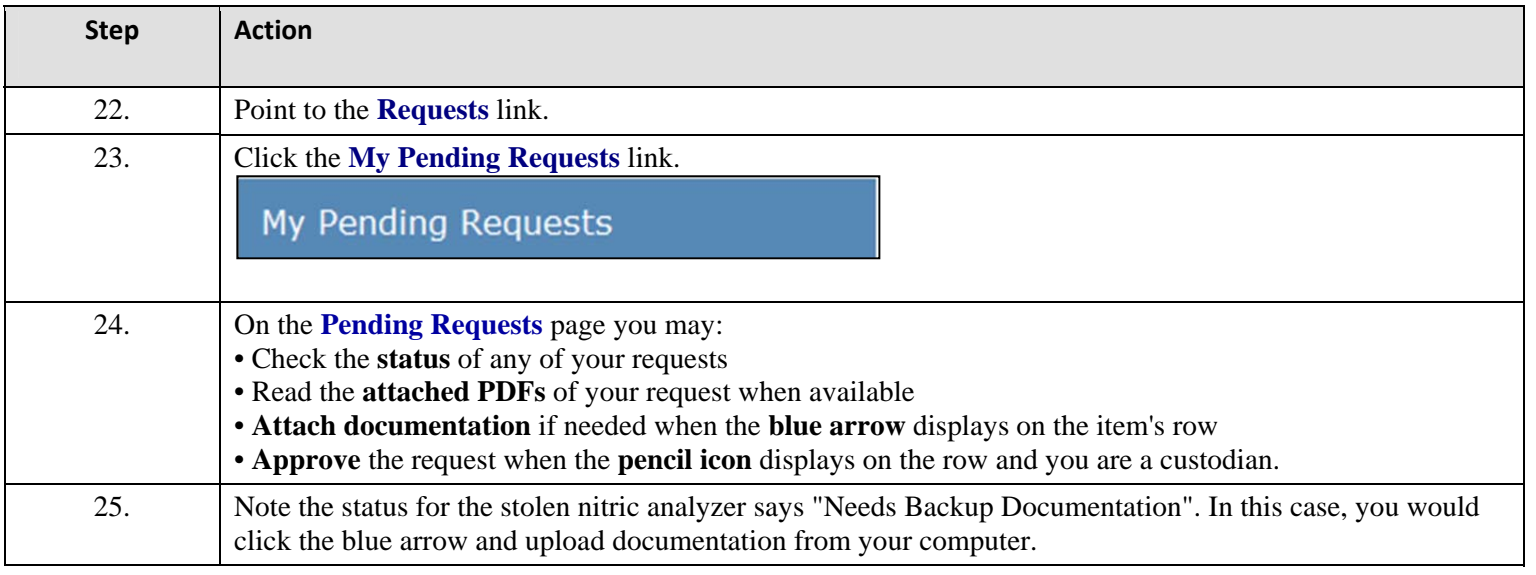

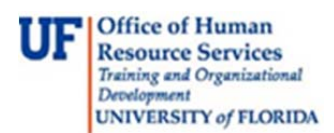

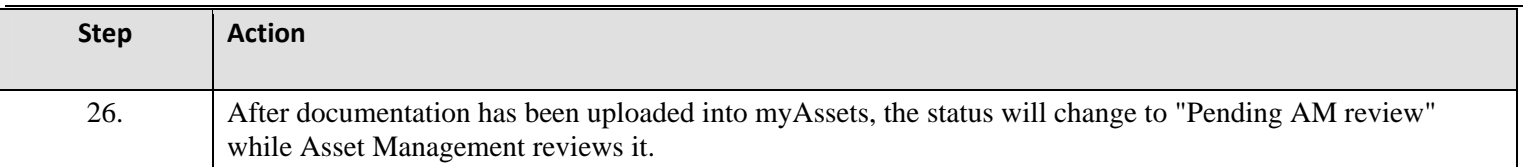

For further assistance, please e-mail property@ufl.edu, call Asset Management Services at 352-392-2556, or visit http://www.fa.ufl.edu/departments/asset-management/.